### **Oregon OSHA stickers and magnets**

#### **Directions for downloading and printing on home and business computer printers**

Go to the Stickers and magnets page of the Oregon OSHA Web site, [www.orosha.org,](http://www.orosha.org) and browse through the available stickers to select the ones you want.

#### **Downloading and saving stickers and magnets**

For each sticker you wish to download, follow these steps:

- 1. Click on the JPG link below the image. This will open a new window that displays a full-size version of the sticker. (Depending on your browser settings, the image may appear much larger than the true dimensions.)
- 2. Position the mouse cursor over the image and right-click (PC) or click and hold (Mac), then select "Save picture as..."
- 3. Point the Save Picture window to the location you prefer on your computer or network. "My Pictures" or "My documents" or the desktop are typical choices. Click "Save."

#### **Printing stickers and magnets**

First, go to your local business supply store and obtain sticker paper suitable for your printer.

Then create the printable document following these steps. (The steps are for Microsoft Word, but should apply with minor adjustments to most word-processing applications.)

- 1. Create a new blank document (File>New>Blank document)
- 2. Click Insert>Picture>From file. Navigate to the folder where you saved the sticker's .jpg file. Click "Insert." The sticker image will appear on the page.
- 3. Print, taking care that the sticker paper is loaded so that the image prints on the correct side of the paper. (This varies by printer, so check your printer's manual for how to load sticker paper, or experiment using plain paper.)

### **Printing multiples**

If you are planning to print multiple stickers, either the same or different images, you'll make more efficient use of your sticker paper by placing the images in a table so they are spread evenly across the page.

The number of stickers that fit onto a page varies by sticker size. For example, an 8.5x11 page will hold four of the 4.25x3.25-inch Emergency Information sticker, in two rows by two columns (see Figure 1, below). The same page will hold 12 of the 1.75-inch Safety Committee stickers in three columns and four rows (See figure 2, below).

You can also mix stickers to create a page with a variety of stickers (See Figure 3).

#### **About magnets**

Any of the stickers can be made into magnets by purchasing a magnet printing kit from a business supply store and following directions for printing.

## **EMERGENCY INFORMATION**

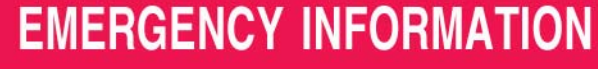

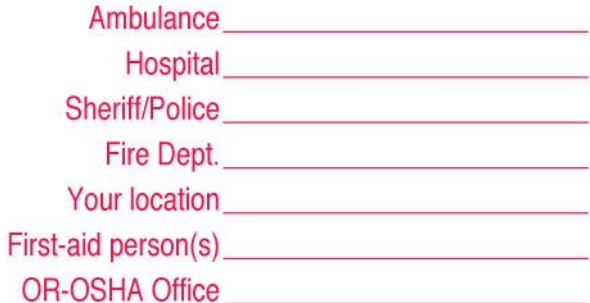

Fatalities and catastrophes must be reported to the **Oregon Occupational Safety & Health Division** (OR-OSHA) within eight (8) hours at

## (503) 378-3272

Accidents resulting in hospitalization must be reported to your local OR-OSHA office within 24 hours.

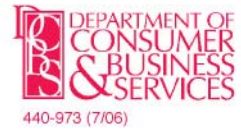

**Oregon Occupational Safety** & Health Division 350 Winter St. NE, Room 430 Salem, OR 97301-3882

## Ambulance

Fire Dept. <u>\_\_\_\_\_\_\_\_\_\_\_\_\_\_\_\_\_\_\_\_\_\_\_\_\_\_</u>

**The Your location The Second Second Second Second Second Second Second Second Second Second Second Second Second Second Second Second Second Second Second Second Second Second Second Second Second Second Second Second S** 

First-aid person(s) example a series of the series of the series of the series of the series of the series of the series of the series of the series of the series of the series of the series of the series of the series of

**OR-OSHA Office** 

Fatalities and catastrophes must be reported to the **Oregon Occupational Safety & Health Division** (OR-OSHA) within eight (8) hours at

## (503) 378-3272

**Accidents resulting in hospitalization must be reported** to your local OR-OSHA office within 24 hours.

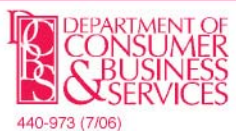

**Oregon Occupational Safety** & Health Division 350 Winter St. NE, Room 430 Salem, OR 97301-3882

COM

## **EMERGENCY INFORMATION**

Sheriff/Police **Contract Contract Contract Contract Contract Contract Contract Contract Contract Contract Contract Contract Contract Contract Contract Contract Contract Contract Contract Contract Contract Contract Contract** 

Fire Dept.

**The Your location The Second Second Second Second Second Second Second Second Second Second Second Second Second Second Second Second Second Second Second Second Second Second Second Second Second Second Second Second S** 

First-aid person(s) **Example 2018** 

**OR-OSHA Office** 

Fatalities and catastrophes must be reported to the **Oregon Occupational Safety & Health Division** (OR-OSHA) within eight (8) hours at

## (503) 378-3272

Accidents resulting in hospitalization must be reported to your local OR-OSHA office within 24 hours.

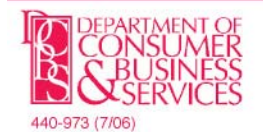

**Oregon Occupational Safety** & Health Division 350 Winter St. NE, Room 430 Salem, OR 97301-3882

COM

# **EMERGENCY INFORMATION**

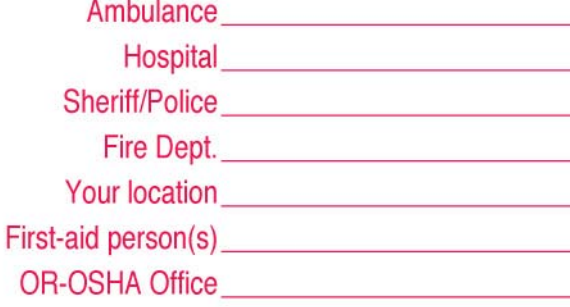

Fatalities and catastrophes must be reported to the **Oregon Occupational Safety & Health Division** (OR-OSHA) within eight (8) hours at

## (503) 378-3272

Accidents resulting in hospitalization must be reported to your local OR-OSHA office within 24 hours.

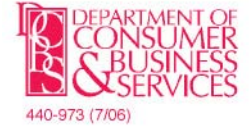

**Oregon Occupational Safety** & Health Division 350 Winter St. NE, Room 430 Salem, OR 97301-3882

COM

COM

Figure 2

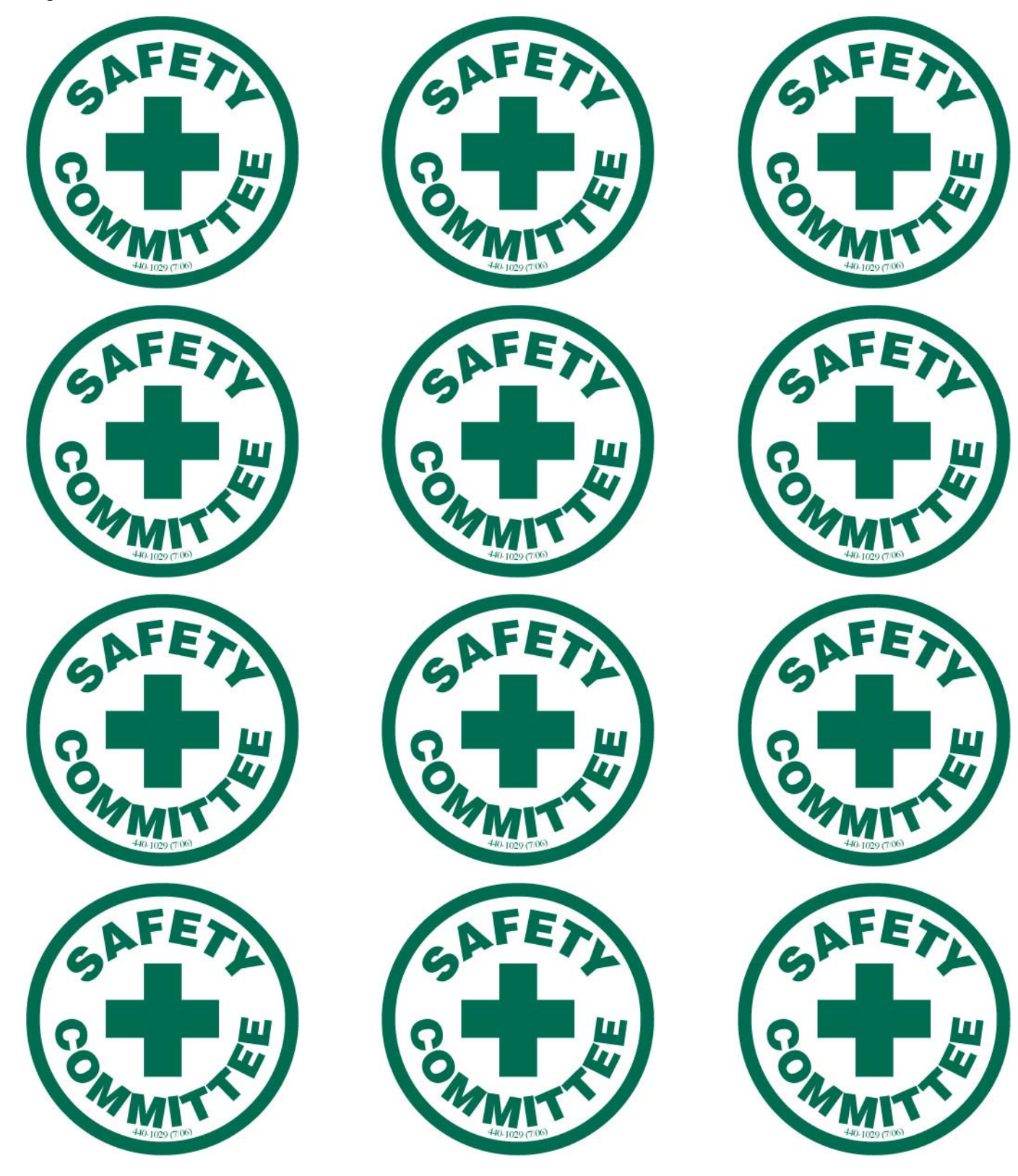

### Figure 3

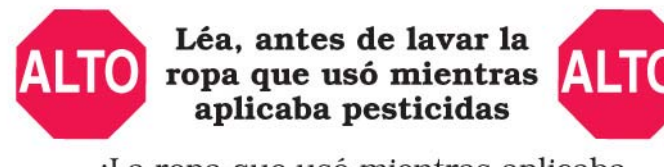

¡La ropa que usó mientras aplicaba pesticidas puede estar contaminada!

- $\vee$  Use guantes al tocar **toda** la ropa contaminada.
- $\vee$  Lave la ropa diariamente.
- $\vee$  Lave por separado la ropa de la familia.
- $\checkmark$  Primero enjuage o remoje la ropa.
- $\vee$  Use agua caliente.
- $\vee$  Use un detergente fuerte.
- $\vee$  Lave poca ropa a la vez.
- ✔ Use el máximo nivel de agua que séa posible.
- $\vee$  Use el tiempo de lavado más largo y seque la ropa al aire libre.

Después de terminar el lavado, haga que la máquina corra un ciclo en vacio utilizando detergente.

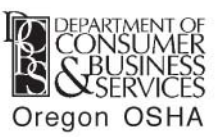

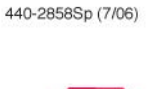

### Read before washing clothing worn while applying pesticides

 $(COM)$ 

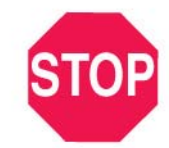

All clothing worn while handling or applying pesticides is contaminated!

- $\checkmark$  Handle **all** contaminated clothing with gloves.
- $\vee$  Wash clothing daily.
- $\vee$  Wash separately from family wash.
- $\vee$  Rinse or soak first.
- $\vee$  Use **hot** water.
- $\checkmark$  Use heavy duty liquid detergent.
- $\checkmark$  Wash a few items at a time.
- $\vee$  Use highest water level.
- $\vee$  Use longest wash time and line dry.

After washing — run machine through a complete cycle with detergent.

440-2858 (7/06)

Oregon OSHA  $(COM)$ 

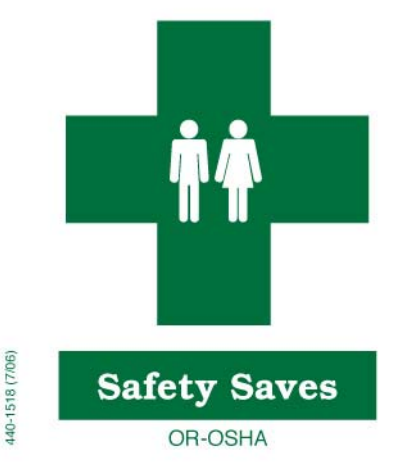

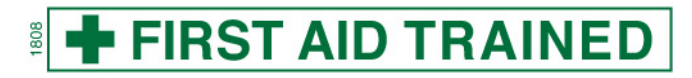

## **C.P.R. TRAINED**

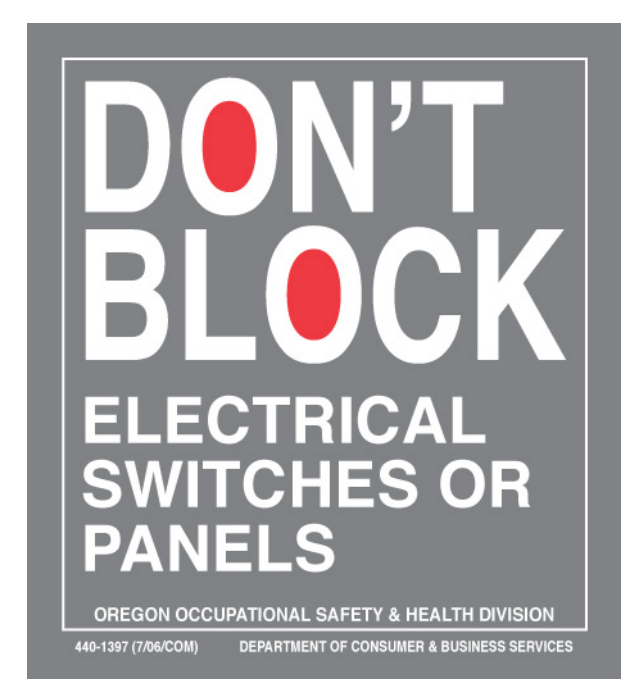